# **cudawrappers**

*Release 0.3.0*

**cudawrappers developers**

**Mar 08, 2022**

# **API DOCUMENTATION**

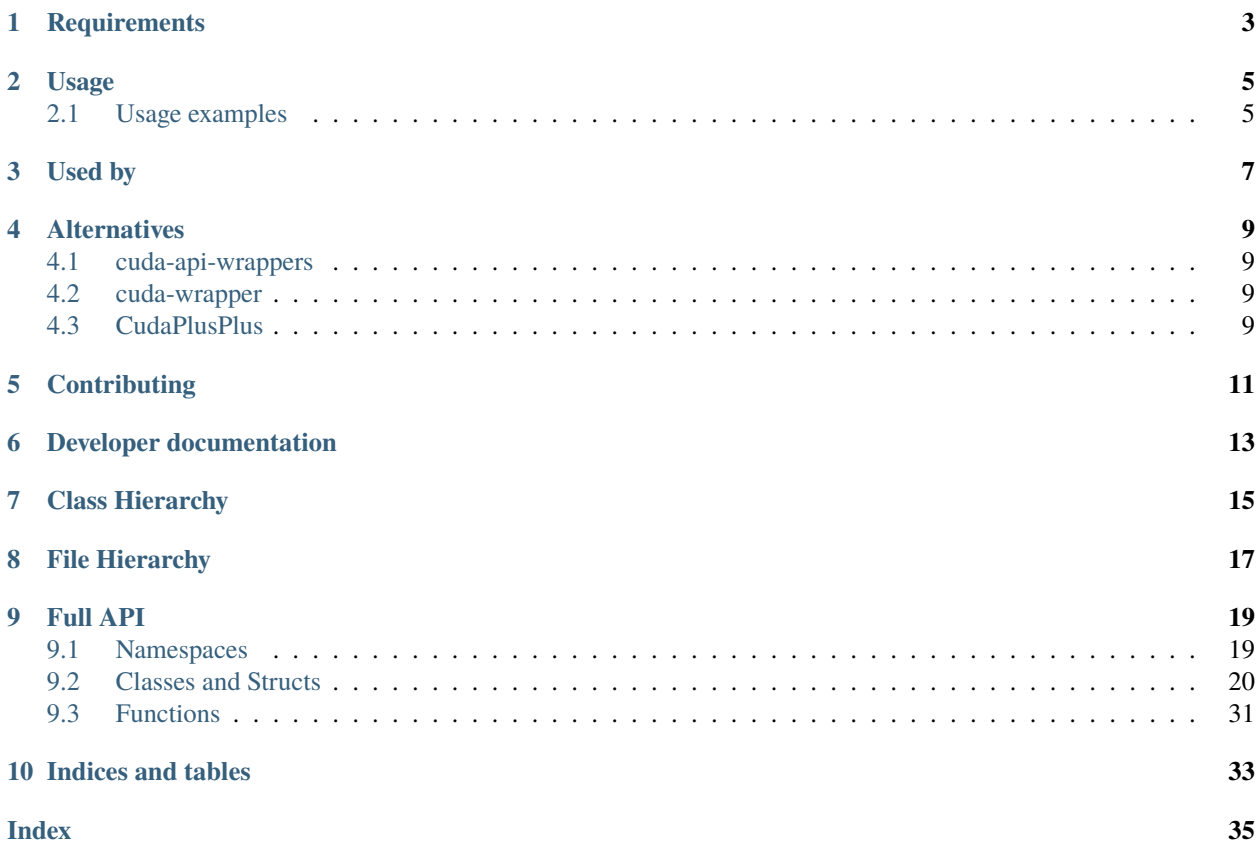

This library is a C++ wrapper for the Nvidia C libraries (e.g. CUDA driver, nvrtc, cuFFT etc.). The main purposes are:

- 1. *easier resource management*, leading to *lower risk of programming errors*;
- 2. *better fault handling* (through exceptions);
- 3. *more compact user code*.

Originally, the API enforced RAII to even further reduce the risk of faulty code, but enforcing RAII and compatibility with (unmanaged) objects obtained outside this API are mutually exclusive.

# **ONE**

# **REQUIREMENTS**

<span id="page-6-0"></span>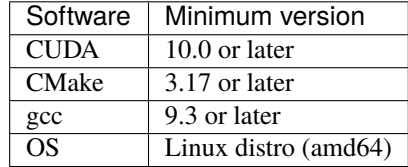

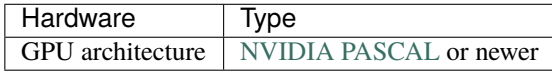

# **USAGE**

<span id="page-8-0"></span>We use CMake in this project, so you can clone and build this library with the following steps:

```
git clone https://github.com/nlesc-recruit/cudawrappers
cd cudawrappers
cmake -S . -B build
make -C build
```
This command will create a build folder, compile the code and generate the library libcudawrappers.so in the build directory. For more details on the building requirements and on testing, check the developer documentation.

# <span id="page-8-1"></span>**2.1 Usage examples**

You can include the cudawrappers library in your own projects in various ways. We have created a few repositories with example setups to get you started:

- 1. [usage-example-git-submodules](https://github.com/nlesc-recruit/usage-example-git-submodules) Example project that uses the cudawrappers library as a dependency by using git submodules on its source tree.
- 2. [usage-example-locally-installed](https://github.com/nlesc-recruit/usage-example-locally-installed) Example project that uses the cudawrappers library as a dependency by having it locally installed.
- 3. [usage-example-cmake-pull](https://github.com/nlesc-recruit/usage-example-cmake-pull) Example project that uses the cudawrappers library as a dependency by having cmake pull it in from github.
- 4. other example

# **THREE**

# **USED BY**

<span id="page-10-0"></span>This section aims to provide an overview of projects that use this repo's library (or something very similar), e.g. through git submodules or by including copies of this library in their source tree:

- 1. https://git.astron.nl/RD/dedisp/
- 2. https://git.astron.nl/RD/idg
- 3. https://git.astron.nl/RD/tensor-core-correlator

# **FOUR**

# **ALTERNATIVES**

<span id="page-12-0"></span>This section provides an overview of similar tools in this space, and how they are different.

# <span id="page-12-1"></span>**4.1 cuda-api-wrappers**

url: https://github.com/eyalroz/cuda-api-wrappers

- Aims to provide wrappers for the CUDA runtime API
- Development has slowed a bit recently
- Has 1 or 2 main developers
- Has gained quite a bit of attention (e.g. 440 stars; 57 forks)

The project is planning to support more of the Driver API (for fine-grained control of CUDA devices) and NVRTC API (for runtime compilation of kernels); there is a release candidate  $(v0.5.0-rc1)$  $(v0.5.0-rc1)$  $(v0.5.0-rc1)$ . It doesn't provide support for cuFFT and cuBLAS though.

# <span id="page-12-2"></span>**4.2 cuda-wrapper**

url: https://github.com/halmd-org/cuda-wrapper

• Aims to provide a C++ wrapper for the CUDA Driver and Runtime APIs

# <span id="page-12-3"></span>**4.3 CudaPlusPlus**

url: https://github.com/apardyl/cudaplusplus

- Aims to provide a C++ wrapper for the CUDA Driver API
- Project appears inactive

# **FIVE**

# **CONTRIBUTING**

<span id="page-14-0"></span>See CONTRIBUTING for a guide on how to contribute.

**SIX**

# **DEVELOPER DOCUMENTATION**

<span id="page-16-0"></span>See README.dev.md for documentation on setting up your development environment.

**SEVEN**

# <span id="page-18-0"></span>**CLASS HIERARCHY**

**EIGHT**

# <span id="page-20-0"></span>**FILE HIERARCHY**

# **NINE**

# **FULL API**

# <span id="page-22-1"></span><span id="page-22-0"></span>**9.1 Namespaces**

# **9.1.1 Namespace cu**

#### **Contents**

- *[Classes](#page-22-2)*
- *[Functions](#page-23-1)*

#### <span id="page-22-2"></span>**Classes**

- *[Class Array](#page-23-2)*
- *[Class Context](#page-24-0)*
- *[Class Device](#page-25-0)*
- *[Class DeviceMemory](#page-26-0)*
- *[Class Error](#page-27-0)*
- *[Class Event](#page-28-0)*
- *[Class Function](#page-28-1)*
- *[Class HostMemory](#page-29-0)*
- *[Class Module](#page-30-0)*
- *[Class Source](#page-30-1)*
- *[Class Stream](#page-31-0)*
- *[Template Class Wrapper](#page-32-0)*

### <span id="page-23-1"></span>**Functions**

- *[Function cu::checkCudaCall](#page-34-1)*
- *[Function cu::driverGetVersion](#page-34-2)*
- *[Function cu::init](#page-34-3)*
- *[Function cu::memcpyHtoD](#page-34-4)*

# **9.1.2 Namespace nvrtc**

#### **Contents**

- *[Classes](#page-23-3)*
- *[Functions](#page-23-4)*

#### <span id="page-23-3"></span>**Classes**

- *[Class Error](#page-33-0)*
- *[Class Program](#page-33-1)*

#### <span id="page-23-4"></span>**Functions**

• *[Function nvrtc::checkNvrtcCall](#page-35-0)*

# <span id="page-23-0"></span>**9.2 Classes and Structs**

### <span id="page-23-2"></span>**9.2.1 Class Array**

• Defined in file\_include\_cu.hpp

#### **Inheritance Relationships**

#### **Base Type**

• public cu::Wrapper< CUarray > (*[Template Class Wrapper](#page-32-0)*)

#### <span id="page-24-2"></span>**Class Documentation**

class cu::Array : public cu::*[Wrapper](#page-32-1)*<CUarray>

#### **Public Functions**

inline Array(unsigned width, CUarray\_format format, unsigned numChannels)

inline **Array** (unsigned width, unsigned height, CUarray\_format format, unsigned numChannels)

inline **Array** (unsigned width, unsigned height, unsigned depth, CUarray\_format format, unsigned numChannels)

inline Array(CUarray &array)

### <span id="page-24-0"></span>**9.2.2 Class Context**

• Defined in file\_include\_cu.hpp

#### **Inheritance Relationships**

#### **Base Type**

• public cu::Wrapper< CUcontext > (*[Template Class Wrapper](#page-32-0)*)

#### **Class Documentation**

<span id="page-24-1"></span>class cu::Context : public cu::*[Wrapper](#page-32-1)*<CUcontext>

#### **Public Functions**

inline Context(int flags, *[Device](#page-26-1)* &device)

inline Context (CUcontext context)

inline unsigned getApiVersion() const

inline void setCurrent() const

inline void pushCurrent()

<span id="page-25-1"></span>inline void setSharedMemConfig(CUsharedconfig config)

#### **Public Static Functions**

static inline CUfunc\_cache getCacheConfig()

static inline void setCacheConfig(CUfunc\_cache config)

static inline *[Context](#page-24-1)* getCurrent ()

static inline *[Context](#page-24-1)* **popCurrent** ()

static inline *[Device](#page-26-1)* getDevice()

static inline size\_t getLimit(CUlimit limit)

template<CUlimit limit> static inline size\_t getLimit()

static inline void setLimit(CUlimit limit, size\_t value)

template<CUlimit limit> static inline void setLimit(size\_t value)

static inline void synchronize()

### <span id="page-25-0"></span>**9.2.3 Class Device**

• Defined in file\_include\_cu.hpp

#### **Inheritance Relationships**

#### **Base Type**

• public cu::Wrapper< CUdevice > (*[Template Class Wrapper](#page-32-0)*)

#### <span id="page-26-2"></span>**Class Documentation**

<span id="page-26-1"></span>class cu::Device : public cu::*[Wrapper](#page-32-1)*<CUdevice>

#### **Public Functions**

inline Device(int ordinal)

inline int **getAttribute**(CUdevice\_attribute attribute) const

template<CUdevice\_attribute attribute> inline int getAttribute() const

inline std::string getName() const

inline size\_t totalMem() const

inline std::pair<unsigned, bool> primaryCtxGetState() const

inline void primaryCtxReset()

*[Context](#page-24-1)* primaryCtxRetain()

inline void primaryCtxSetFlags(unsigned flags)

#### **Public Static Functions**

static inline int **getCount**()

### <span id="page-26-0"></span>**9.2.4 Class DeviceMemory**

• Defined in file\_include\_cu.hpp

#### **Inheritance Relationships**

#### **Base Type**

• public cu::Wrapper< CUdeviceptr > (*[Template Class Wrapper](#page-32-0)*)

### <span id="page-27-1"></span>**Class Documentation**

class cu::DeviceMemory : public cu::*[Wrapper](#page-32-1)*<CUdeviceptr>

#### **Public Functions**

inline DeviceMemory(size\_t size)

inline DeviceMemory(CUdeviceptr ptr)

inline DeviceMemory(const *[HostMemory](#page-29-1)* &hostMemory)

inline const void \*parameter() const

### <span id="page-27-0"></span>**9.2.5 Class Error**

• Defined in file\_include\_cu.hpp

#### **Inheritance Relationships**

#### **Base Type**

• public exception

#### **Class Documentation**

class cu:: Error : public exception

#### **Public Functions**

inline **Error** (CUresult result)

virtual const char \*what() const noexcept

inline operator CUresult() const

### <span id="page-28-3"></span><span id="page-28-0"></span>**9.2.6 Class Event**

• Defined in file\_include\_cu.hpp

#### **Inheritance Relationships**

#### **Base Type**

• public cu::Wrapper< CUevent > (*[Template Class Wrapper](#page-32-0)*)

#### **Class Documentation**

<span id="page-28-2"></span>class cu::Event : public cu::*[Wrapper](#page-32-1)*<CUevent>

#### **Public Functions**

inline Event(int flags = CU\_EVENT\_DEFAULT)

inline Event (CUevent &event)

inline float elapsedTime(const *[Event](#page-28-2)* &start) const

inline void query() const

inline void record()

inline void record(*[Stream](#page-31-1)*&)

inline void synchronize()

### <span id="page-28-1"></span>**9.2.7 Class Function**

• Defined in file\_include\_cu.hpp

#### **Inheritance Relationships**

#### **Base Type**

• public cu::Wrapper< CUfunction > (*[Template Class Wrapper](#page-32-0)*)

### <span id="page-29-4"></span>**Class Documentation**

<span id="page-29-3"></span>class cu::Function : public cu::*[Wrapper](#page-32-1)*<CUfunction>

#### **Public Functions**

inline Function(const *[Module](#page-30-2)* &module, const char \*name)

inline **Function** (CU function & function)

inline int **getAttribute**(CUfunction\_attribute attribute)

inline void setCacheConfig(CUfunc\_cache config)

### <span id="page-29-0"></span>**9.2.8 Class HostMemory**

• Defined in file\_include\_cu.hpp

#### **Inheritance Relationships**

#### **Base Type**

• public cu::Wrapper< void \* > (*[Template Class Wrapper](#page-32-0)*)

#### **Class Documentation**

<span id="page-29-1"></span>class cu::HostMemory : public cu::*[Wrapper](#page-32-1)*<void\*>

#### **Public Functions**

inline  $\text{HostMemory}$  (size\_t size, int flags = 0)

<span id="page-29-2"></span>template<typename T> inline operator  $T^*($  $T^*($ )

### <span id="page-30-3"></span><span id="page-30-0"></span>**9.2.9 Class Module**

• Defined in file\_include\_cu.hpp

#### **Inheritance Relationships**

#### **Base Type**

• public cu::Wrapper< CUmodule > (*[Template Class Wrapper](#page-32-0)*)

#### **Class Documentation**

<span id="page-30-2"></span>class cu::Module : public cu::*[Wrapper](#page-32-1)*<CUmodule>

#### **Public Functions**

inline Module(const char \*file\_name)

inline Module(const void \*data)

inline Module(CUmodule &module)

inline CUdeviceptr **getGlobal** (const char \*name) const

### <span id="page-30-1"></span>**9.2.10 Class Source**

• Defined in file\_include\_cu.hpp

#### **Class Documentation**

class cu:: Source

#### **Public Functions**

inline Source(const char \*input\_file\_name)

void compile(const char \*ptx\_name, const char \*compile\_options = 0)

### <span id="page-31-2"></span><span id="page-31-0"></span>**9.2.11 Class Stream**

• Defined in file\_include\_cu.hpp

#### **Inheritance Relationships**

#### **Base Type**

• public cu::Wrapper< CUstream > (*[Template Class Wrapper](#page-32-0)*)

#### **Class Documentation**

<span id="page-31-1"></span>class cu::Stream : public cu::*[Wrapper](#page-32-1)*<CUstream>

#### **Public Functions**

inline Stream(int flags = CU\_STREAM\_DEFAULT)

inline Stream(CUstream stream)

inline void memcpyHtoDAsync(CUdeviceptr devPtr, const void \*hostPtr, size\_t size)

inline void memcpyDtoHAsync(void \*hostPtr, CUdeviceptr devPtr, size\_t size)

inline void launchKernel(*[Function](#page-29-3)* &function, unsigned gridX, unsigned gridY, unsigned gridZ, unsigned blockX, unsigned blockY, unsigned blockZ, unsigned sharedMemBytes, const std::vector<const void\*> &parameters)

inline void query()

inline void synchronize()

inline void wait(*[Event](#page-28-2)* &event)

inline void  $addCallback(CUstreamCallback callback, void *userData, int flags = 0)$ 

inline void record(*[Event](#page-28-2)* &event)

inline void **batchMemOp**(unsigned count, CUstreamBatchMemOpParams \*paramArray, unsigned flags)

inline void waitValue32(CUdeviceptr addr, cuuint32\_t value, unsigned flags) const

inline void writeValue32 (CUdeviceptr addr, cuuint32\_t value, unsigned flags)

### <span id="page-32-4"></span><span id="page-32-0"></span>**9.2.12 Template Class Wrapper**

• Defined in file\_include\_cu.hpp

#### **Class Documentation**

<span id="page-32-1"></span>template<typename T>

class cu: : Wrapper

#### **Public Functions**

inline operator  $T()$  $T()$  const

inline operator  $T()$  $T()$ 

inline bool operator==(const *[Wrapper](#page-32-1)*<*[T](#page-32-1)*> &other)

inline bool operator!=(const *[Wrapper](#page-32-1)*<*[T](#page-32-1)*> &other)

#### **Protected Functions**

inline Wrapper()

<span id="page-32-2"></span>inline Wrapper(const *[Wrapper](#page-32-2)*<*[T](#page-32-1)*> &other)

<span id="page-32-3"></span>inline Wrapper(*[Wrapper](#page-32-3)*<*[T](#page-32-1)*> &&other)

inline Wrapper(*[T](#page-32-1)* &obj)

#### **Protected Attributes**

*[T](#page-32-1)* \_obj

std::shared\_ptr<*[T](#page-32-1)*> manager

### <span id="page-33-2"></span><span id="page-33-0"></span>**9.2.13 Class Error**

• Defined in file\_include\_nvrtc.hpp

#### **Inheritance Relationships**

#### **Base Type**

• public exception

#### **Class Documentation**

class nvrtc:: Error: public exception

#### **Public Functions**

inline **Error**(nvrtcResult result)

virtual const char \*what() const noexcept

inline operator nvrtcResult() const

### <span id="page-33-1"></span>**9.2.14 Class Program**

• Defined in file\_include\_nvrtc.hpp

#### **Class Documentation**

class nvrtc::Program

#### **Public Functions**

inline Program(const std::string &src, const std::string &name, int numHeaders = 0, const char \*headers[] = nullptr, const char \*includeNames[] = nullptr)

inline Program(const std::string &filename)

inline ~Program()

inline void compile(const std::vector<std::string> &options)

<span id="page-34-5"></span>inline std::string getPTX()

inline std::string getLog()

# <span id="page-34-0"></span>**9.3 Functions**

### <span id="page-34-1"></span>**9.3.1 Function cu::checkCudaCall**

• Defined in file\_include\_cu.hpp

#### **Function Documentation**

inline void cu:: checkCudaCall(CUresult result)

### <span id="page-34-2"></span>**9.3.2 Function cu::driverGetVersion**

• Defined in file\_include\_cu.hpp

#### **Function Documentation**

inline int cu:: driverGetVersion()

### <span id="page-34-3"></span>**9.3.3 Function cu::init**

• Defined in file\_include\_cu.hpp

#### **Function Documentation**

inline void  $cu$ :: init(unsigned flags = 0)

### <span id="page-34-4"></span>**9.3.4 Function cu::memcpyHtoD**

• Defined in file\_include\_cu.hpp

### <span id="page-35-1"></span>**Function Documentation**

inline void cu::memcpyHtoD(CUdeviceptr dst, const void \*src, size\_t size)

# <span id="page-35-0"></span>**9.3.5 Function nvrtc::checkNvrtcCall**

• Defined in file\_include\_nvrtc.hpp

### **Function Documentation**

inline void nvrtc::checkNvrtcCall(nvrtcResult result)

# **TEN**

# **INDICES AND TABLES**

<span id="page-36-0"></span>• genindex

• search

# **INDEX**

# <span id="page-38-0"></span>C

```
cu::Array (C++ class), 21
cu::Array::Array (C++ function), 21
cu::checkCudaCall (C++ function), 31
cu::Context (C++ class), 21
cu::Context::Context (C++ function), 21
cu::Context::getApiVersion (C++ function), 21
cu::Context::getCacheConfig (C++ function), 22
cu::Context::getCurrent (C++ function), 22
cu::Context::getDevice (C++ function), 22
cu::Context::getLimit (C++ function), 22
cu::Context::popCurrent (C++ function), 22
cu::Context::pushCurrent (C++ function), 21
cu::Context::setCacheConfig (C++ function), 22
cu::Context::setCurrent (C++ function), 21
cu::Context::setLimit (C++ function), 22
cu::Context::setSharedMemConfig (C++ function),
        21
cu::Context::synchronize (C++ function), 22
cu::Device (C++ class), 23
cu::Device::Device (C++ function), 23
cu::Device::getAttribute (C++ function), 23
cu::Device::getCount (C++ function), 23
cu::Device::getName (C++ function), 23
cu::Device::primaryCtxGetState (C++ function),
        23cu::Device::primaryCtxReset (C++ function), 23
cu::Device::primaryCtxRetain (C++ function), 23
cu::Device::primaryCtxSetFlags (C++ function),
        23
cu::Device::totalMem (C++ function), 23
cu::DeviceMemory (C++ class), 24
cu::DeviceMemory::DeviceMemory (C++ function),
        24
cu::DeviceMemory::parameter (C++ function), 24
cu::driverGetVersion (C++ function), 31
cu::Error (C++ class), 24
cu::Error::Error (C++ function), 24
cu::Error::operator CUresult (C++ function), 24
cu::Error::what (C++ function), 24
cu::Event (C++ class), 25
cu::Event::elapsedTime (C++ function), 25
```

```
cu::Event::Event (C++ function), 25
cu::Event::query (C++ function), 25
cu::Event::record (C++ function), 25
cu::Event::synchronize (C++ function), 25
cu::Function (C++ class), 26
cu::Function::Function (C++ function), 26
cu::Function::getAttribute (C++ function), 26
cu::Function::setCacheConfig (C++ function), 26
cu::HostMemory (C++ class), 26
cu::HostMemory::HostMemory (C++ function), 26
cu::HostMemory::operator T* (C++ function), 26
cu::init (C++ function), 31
cu::memcpyHtoD (C++ function), 32
cu::Module (C++ class), 27
cu::Module::getGlobal (C++ function), 27
cu::Module::Module (C++ function), 27
cu::Source (C++ class), 27
cu::Source::compile (C++ function), 27
cu::Source::Source (C++ function), 27
cu::Stream (C++ class), 28
cu::Stream::addCallback (C++ function), 28
cu::Stream::batchMemOp (C++ function), 28
cu::Stream::launchKernel (C++ function), 28
cu::Stream::memcpyDtoHAsync (C++ function), 28
cu::Stream::memcpyHtoDAsync (C++ function), 28
cu::Stream::query (C++ function), 28
cu::Stream::record (C++ function), 28
cu::Stream::Stream (C++ function), 28
cu::Stream::synchronize (C++ function), 28
cu::Stream::wait (C++ function), 28
cu::Stream::waitValue32 (C++ function), 28
cu::Stream::writeValue32 (C++ function), 28
cu::Wrapper (C++ class), 29
cu::Wrapper::_obj (C++ member), 29
cu::Wrapper::manager (C++ member), 29
cu::Wrapper::operator T (C++ function), 29
cu::Wrapper::operator!= (C++ function), 29
cu::Wrapper::operator== (C++ function), 29
cu::Wrapper::Wrapper (C++ function), 29
```
# N

```
nvrtc::checkNvrtcCall (C++ function), 32
```
nvrtc::Error (*C++ class*), [30](#page-33-2) nvrtc::Error::Error (*C++ function*), [30](#page-33-2) nvrtc::Error::operator nvrtcResult (*C++ function*), [30](#page-33-2) nvrtc::Error::what (*C++ function*), [30](#page-33-2) nvrtc::Program (*C++ class*), [30](#page-33-2) nvrtc::Program::~Program (*C++ function*), [30](#page-33-2) nvrtc::Program::compile (*C++ function*), [30](#page-33-2) nvrtc::Program::getLog (*C++ function*), [31](#page-34-5) nvrtc::Program::getPTX (*C++ function*), [30](#page-33-2) nvrtc::Program::Program (*C++ function*), [30](#page-33-2)